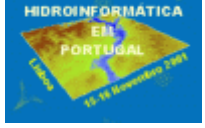

 $\overline{a}$ 

# **UTILIZAÇÃO DE FERRAMENTAS INFORMÁTICAS NO ÂMBITO DO ESTUDO DOS RECURSOS HÍDRICOS SUBTERRÂNEOS DO ALENTEJO (ERHSA)**

*J. Fernandes(<sup>1</sup> )* ; *A. Francés(<sup>2</sup> )* ; *A. Marques da Costa(<sup>3</sup> )* ; *C. Midões(<sup>4</sup> )*

**Resumo** - No âmbito do projecto Estudo dos Recursos Hídricos Subterrâneos do Alentejo (ERHSA) desenvolvido durante os últimos 4 anos sob a coordenação da Comissão de Coordenação da Região Alentejo (CCRA), foram estabelecidas redes de monitorização e aplicadas ferramentas matemáticas que actualmente apoiam a gestão dos recursos hídricos.

Estas redes integradas na rede regional de monitorização da qualidade e quantidade da água subterrânea, gerida pela Direcção Regional do Ambiente e Ordenamento do Território - Alentejo (DRAOT), encontram-se equipadas com sistemas electrónicos de aquisição de dados e, nalguns casos, com teletransmissão (via rede móvel) para monitorização dos potenciais hidráulicos.

No processamento e análise dos dados foram utilizados modelos analíticos, geoestatísticos, de simulação de fluxo e de rastreio de partículas. Os *outputs* gerados foram introduzidos num sistema de informação geográfica que permitiu a análise espacial de diversos parâmetros, o cruzamento entre variáveis e a produção de mapas temáticos.

**Palavras-chave –** Hidrogeologia, Informática, Monitorização, Modelos, SIG.

<sup>&</sup>lt;sup>(1)</sup> Geóloga, *ju.fernandes@igm.pt*, Instituto Geológico e Mineiro - Departamento de Hidrogeologia, Estrada da Portela, Apartado 7586, 2720 Alfragide.

 $(2)$  Geólogo, alain.frances@igm.pt, Instituto Geológico e Mineiro – Departamento de Hidrogeologia, Estrada da Portela, Apartado 7586, 2720 Alfragide.

 $(3)$  Geólogo, augusto.costa@igm.pt, Instituto Geológico e Mineiro – Departamento de Hidrogeologia, Estrada da Portela, Apartado 7586, 2720 Alfragide.

<sup>&</sup>lt;sup>(4)</sup> Geóloga, carla.midoes@igm.pt, Instituto Geológico e Mineiro – Departamento de Hidrogeologia, Estrada da Portela, Apartado 7586, 2720 Alfragide.

#### **1 - INTRODUÇÃO**

O Projecto Estudo dos Recursos Hídricos Subterrâneos do Alentejo (ERHSA), que decorreu entre 1997 e 2000, teve como objectivo aumentar o conhecimento das águas subterrâneas desta região. Envolveu a Comissão de Coordenação da Região Alentejo (CCRA), que financiou o Projecto através de fundos do Programa Operacional da Região Alentejo (PORA) e do Programa de Investimento e Despesas de Desenvolvimento da Administração Central (PIDDAC), e na execução, o Instituto Geológico e Mineiro, o Instituto da Água, a Direcção Regional do Ambiente e Ordenamento do Território do Alentejo e a Universidade de Évora. Em parcerias colaboraram a Faculdade de Ciências da Universidade de Lisboa, o Instituto Superior Técnico, a Universidade do Algarve, o Laboratório de Investigação de Rochas Industriais e Ornamentais de Estremoz, a Universidade de Neuchâtel, o International Institute for Aerospace Survey and Earth Sciences, entre outros.

O tipo de estudo foi direccionado de acordo com o grau de conhecimento, isto é, nas áreas onde o conhecimento era escasso foi feito um inventário de base e foram definidos e caracterizados novos aquíferos, enquanto que para sistemas aquíferos já reconhecidos, foram construídas redes de monitorização da piezometria que integram a rede regional de monitorização da DRAOT Alentejo, estabelecidos modelos do funcionamento hidráulico, estimados volumes de recursos renováveis, avaliadas produtividades, determinadas fácies hidrogeoquímicas, avaliada a qualidade e quantidade de água para consumo humano e para rega, inventariados os focos de contaminação pontual e difusa, testados índices de susceptibilidade para contaminantes de origem agrícola e definidos os perímetros de protecção das captações para abastecimento público.

Seguidamente descrevem-se as principais aplicações utilizadas na aquisição e processamento de dados relativos aos parâmetros físicos dos sistemas aquíferos e parâmetros climatológicos, hidrogeológicos e hidrogeoquímicos, e na modelação e simulação hidrogeológica.

O armazenamento, a integração e a manipulação de toda a informação de base exigiu o desenvolvimento de um Sistema de Informação, que permitiu a geração de mapas temáticos, a gestão da informação e outros *outputs* resultantes da análise espacial.

Este Sistema de Informação é actualmente utilizado como suporte no planeamento e gestão das unidades aquíferas.

### **2 - CARACTERIZAÇÃO DOS PARÂMETROS FÍSICOS DOS SISTEMAS AQUÍFEROS**

Por aquífero entende-se toda a formação geológica que permitindo a circulação da água através dos seus poros ou fissuras, permite ao Homem aproveitá-la em quantidades economicamente apreciáveis para satisfação das suas necessidades (CUSTODIO e LLAMAS, 1996). Se existir conexão hidráulica entre dois ou mais aquíferos está-se em presença de um sistema aquífero.

O conhecimento da geologia de superfície foi o primeiro passo na identificação das unidades aquíferas. Este conhecimento foi refinado através de prospecção geofísica de superfície (métodos electrico-resistivos e electromagnéticos) e de sondagens mecânicas, em locais estratégicos, que forneceram informações sobre a geometria 3D, o suporte litológico e as características hidráulicas dos aquíferos. Com a realização de sucessivos perfis geofísicos, cobrindo vastas extensões (figura 1), foram detectadas heterogeneidades de permeabilidade do meio. No processamento dos dados foi utilizado a aplicação Squirrelwise que permite a sua apresentação gráfica para interpretação, conforme se exemplifica na figura 1.

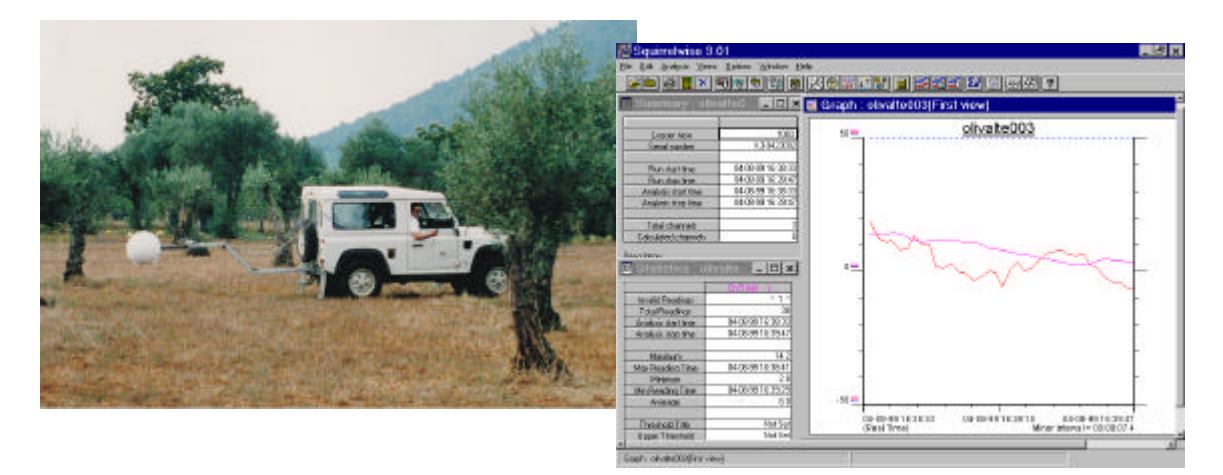

Figura 1 – Realização de perfis Very Low Frequency-Electromagnetic no terreno (à esquerda) e ambiente gráfico da aplicação Squirrelwise utilizada no préprocessamento dos dados (à direita)

A amostragem das sondagens possibilita estudos litológicos de pormenor (figura 2) essenciais na definição de *logs*. Com o objectivo de caracterizar a fracturação dos maciços rochosos utilizaram-se diversas aplicações estatísticas. Em cada sondagem realizaram-se diagrafias eléctricas, nucleares, de temperatura e de fluxos (figura 2) que correlacionadas com a litologia e fracturação (figura 3) apoiam a caracterização física do aquífero. O processamento dos dados das diagrafias foi efectuado no campo recorrendo ao *software* LOGSHELL, enquanto que em gabinete foram processados com o *software* VIEWLOG (RAMALHO, 2000).

Para a caracterização hidráulica realizaram-se diversos tipos de ensaios de aquífero, nivelaram-se topograficamente pontos de água, mediram-se caudais de nascentes e níveis piezométricos. A interpretação dos dados dos ensaios de aquífero, utilizando modelos analíticos, permite obter parâmetros hidráulicos, característicos do aquífero, como a transmissividade e o coeficiente de armazenamento e informações adicionais sobre o seu funcionamento hidráulico. Os diversos modelos analíticos para interpretação dos ensaios encontram-se disponíveis na aplicação Aquifer Test que foi um dos *softwares* utilizados (figura 4).

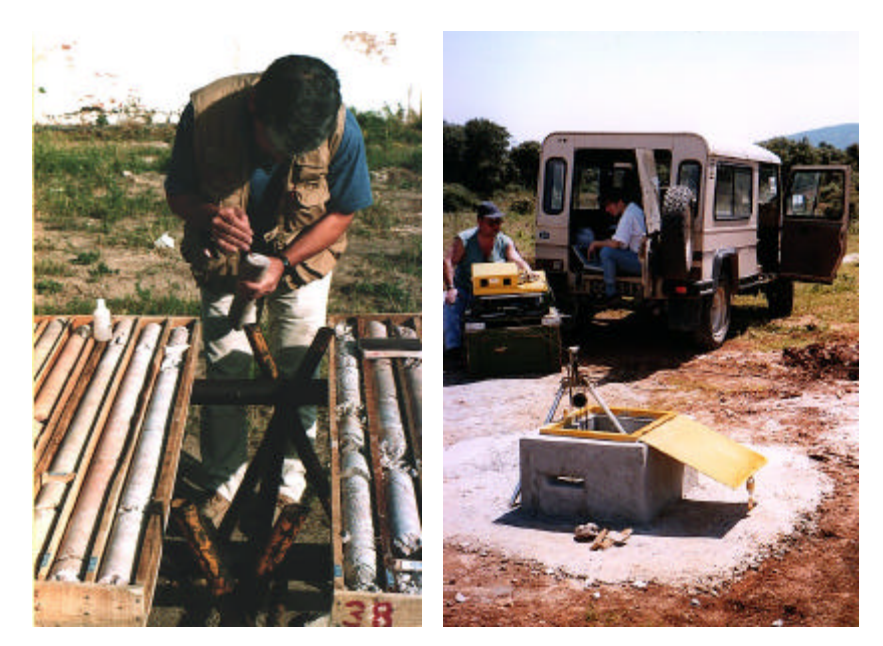

Figura 2 – Caracterização litológica e de fracturação nas carotes (à esquerda) e realização de diagrafias num piezómetro (à direita)

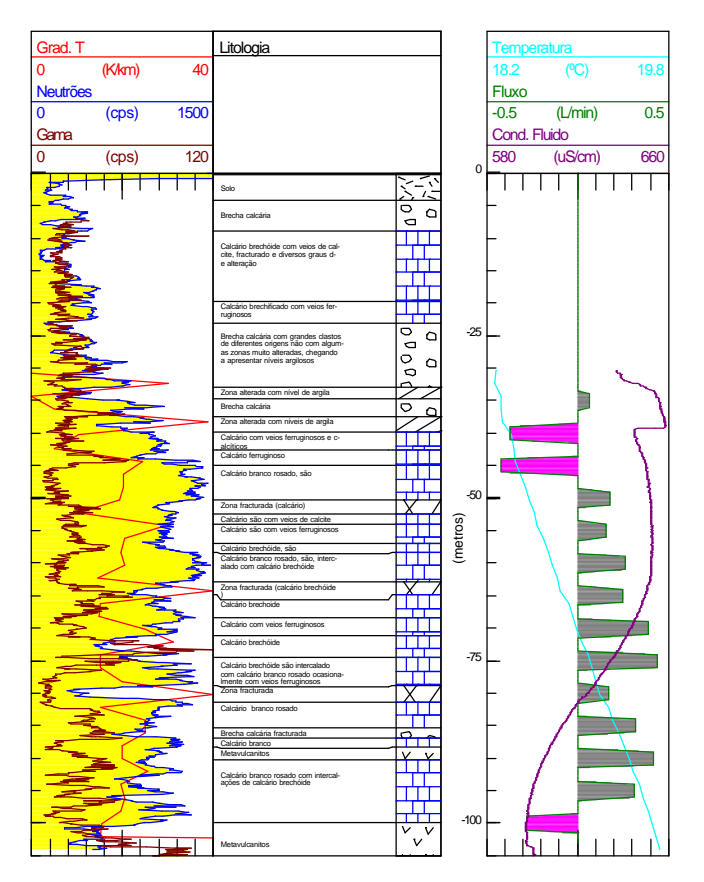

Figura 3 – Correlação entre a coluna litológica e diagrafias nucleares (neutrões e radiação gama natural) e diagrafias da coluna de fluido (fluxo, condutividade do fluido, temperatura e gradiente geotérmico) efectuadas no furo SDH1 Azinhal (RAMALHO, 2000)

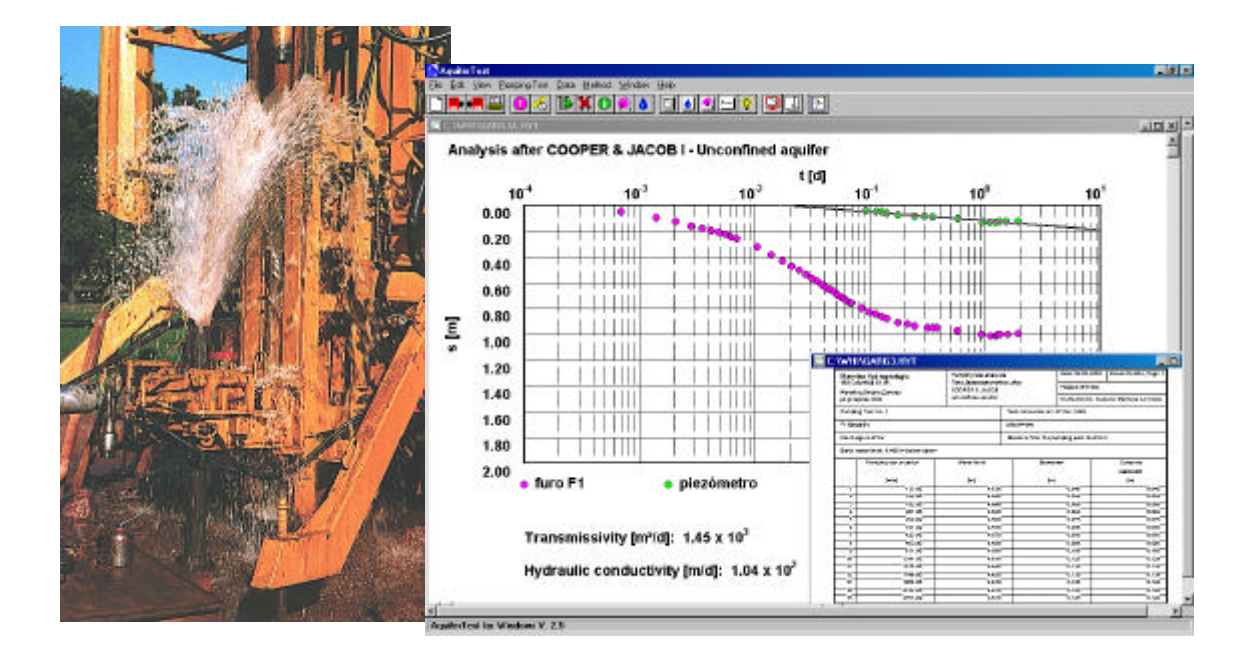

Figura 4 - Aplicação do modelo analítico Cooper & Jacob na interpretação de um ensaio de bombagem na zona de Gargalão – Moura (MARQUES DA COSTA, 2001)

## **3 - MONITORIZAÇÃO E PRÉ-PROCESSAMENTO DE PARÂMETROS CLIMATOLÓGICOS, HIDROGEOLÓGICOS E HIDROGEOQUÍMICOS**

Um sistema aquífero é uma unidade dinâmica em que existe um *input* de água, designado por recarga, que após trajectos subterrâneos mais ou menos longos sai do sistema (*output*) através de descargas naturais (nascentes) ou de captações. Para se quantificarem os termos deste balanço é essencial conhecer a variabilidade espacial e temporal de parâmetros como a precipitação, o escoamento superficial, o nível piezométrico do aquífero e os caudais de captações e nascentes. A qualidade da água subterrânea é avaliada através do conhecimento da evolução temporal e espacial dos parâmetros físico-químicos.

O controlo das variáveis inerentes aos aspectos qualitativos e quantitativos das águas subterrâneas é feito através de um conjunto de locais de observação (rede de monitorização), seleccionados com base no modelo conceptual do sistema aquífero. As sondagens mecânicas após transformação em piezómetros equipados, passaram a integrar a rede de controlo dos respectivos sistemas.

Na monitorização quantitativa foram utilizados sistemas electrónicos de aquisição de dados (*loggers*) acoplados a sensores de precipitação, de temperatura do ar, de níveis piezométricos, de humidade de água no solo e de velocidade de fluxo. A quase totalidade dos sistemas instalados são constituídos por um sensor e o respectivo *logger* que, programados numa base horária, têm revelado uma autonomia superior a 2 meses. Por constrangimentos económicos apenas foi possível instalar um *logger* multicanal ligado aos sensores de precipitação, de temperatura do ar, de nível e de humidade de água no solo, com medição contínua, em registo horário e autonomia superior a 6 meses (Estação hidrogeológica do Castelo de Moura na figura 5).

O descarregamento dos *loggers* para um PC portátil pode ser feito por ligação directa, através de um cabo, utilizando *software* específico (figura 6). No caso da estação hidrogeológica equipada com o *logger* multicanal a transferência de dados é feita por teletransmissão via rede GSM, através de modems.

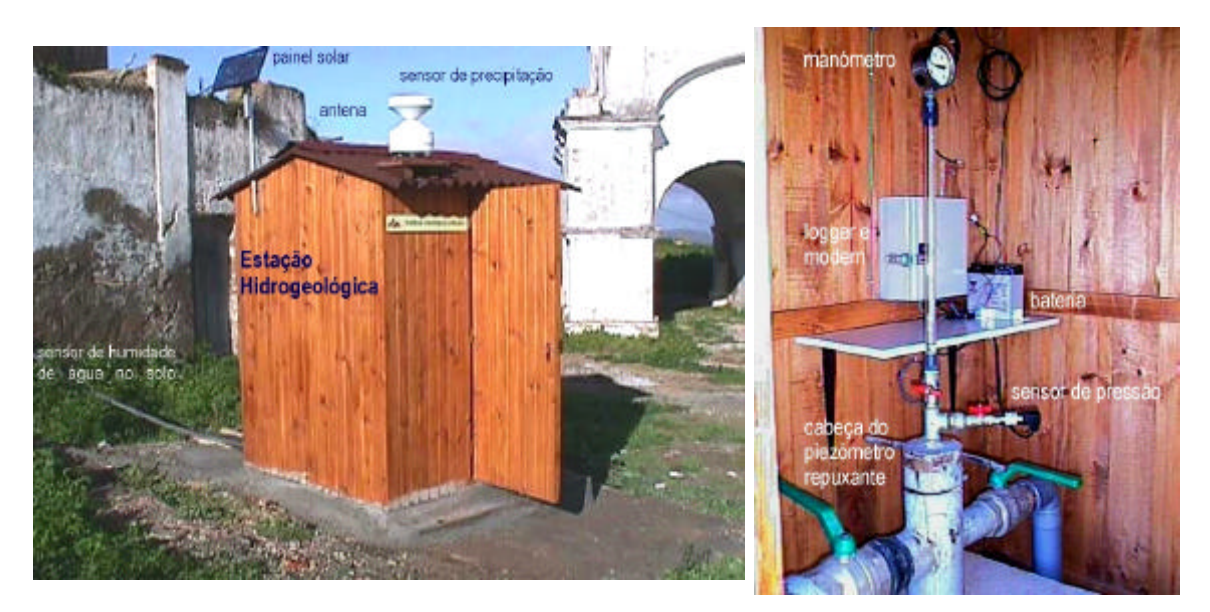

Figura 5 - Estação hidrogeológica do Castelo de Moura, vista exterior à esquerda e vista interior à direita

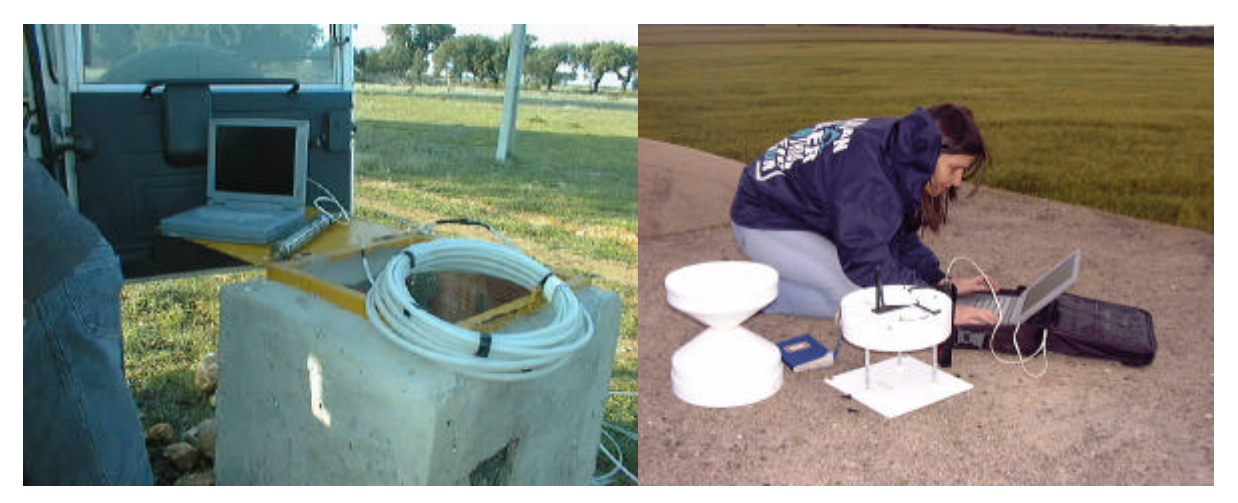

Figura 6 - Transferência de dados de níveis e de precipitação para um portátil em Cano e Vaiamonte

A teletransmissão de dados utiliza a aplicação de Windows DeTerminal enquanto que a transmissão por cabos utiliza *softwares* específicos como o DT5Win e Global Water que permitem igualmente operações de pré-processamento (figura 7) e a exportação dos dados para formatos compatíveis com outros *softwares* de análise (figura.7).

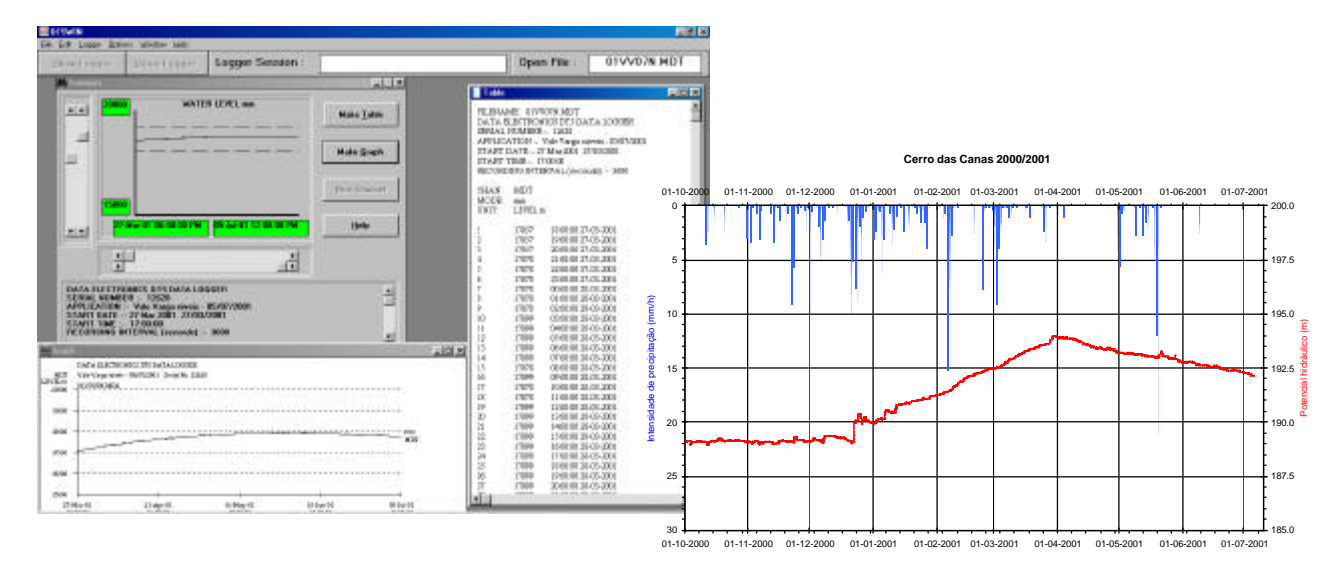

Figura 7 - Pré-processamento de níveis piezométricos e exportação de dados com a aplicação DT5Win (à esquerda) e processamento de dados de precipitação e níveis piezométricos com a aplicação MS Excel (à direita)

Na monitorização da qualidade não foram instalados *loggers* acoplados a sensores de eléctrodo de ião selectivo devido ao facto de não serem ainda suficientemente fiáveis e autónomos para os iões que importaria controlar, pelo que a monitorização é feita com base numa amostragem periódica das águas, medições físico-químicas *in situ* e posterior análise laboratorial. Os dados hidrogeoquímicos são processados na aplicação AquaChem que permite o seu armazenamento numa base de dados, o cálculo de relações e correlações aniónicas e catiónicas, o cálculo de equilíbrios da solução com determinados minerais e a apresentação dos resultados em diversos tipos de diagramas e tabelas (figura 8).

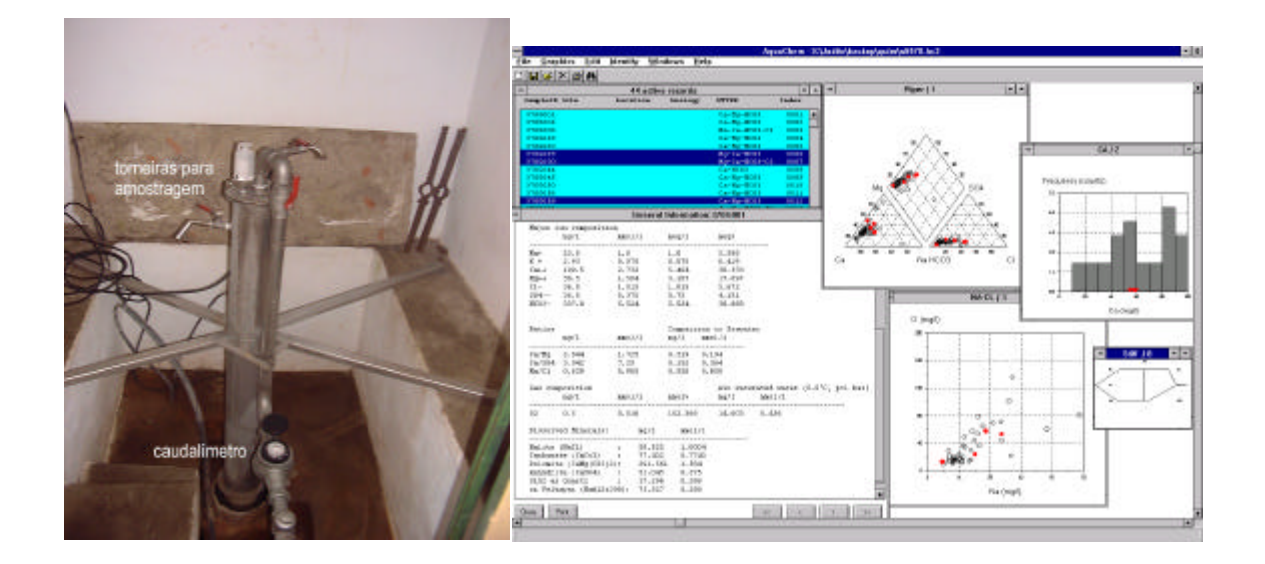

Figura 8 - Torneiras para colher amostras de água no furo artesiano das Termas de Cabeço de Vide (à esquerda) e processamento dos dados hidroquímicos com a aplicação AquaChem (à direita)

#### **4 - PROCESSAMENTO E ANÁLISE DE DADOS**

A manipulação, integração, análise e visualização dos diversos dados foi possível através do desenvolvimento de um sistema de informação geográfica (SIG) utilizando as aplicações ArcView da ESRI, MGE e GeoMedia da Intergraph. A informação alfanumérica foi armazenada num banco de dados, utilizando os *softwares* MS Excel e MS Access. A informação gráfica herdada de várias fontes e em vários formatos, analógicos ou digitais, foi adquirida e uniformizada através dos processos de rasterização, georeferenciação, digitalização, simbolização e padronização de elementos gráficos e transformação de coordenadas para o sistema de projecção adoptado no SIG.

Como resultado da análise espacial e a título de exemplo, foi possível:

- simplificar ou agregar informação - converter mapas geológicos em hidrogeológicos (figura 9);

- gerar informação intermédia para obter informação final – criar modelos digitais de terreno a partir dos quais são gerados mapas de declives (figura 10);

- realizar operações de sobreposição de vários níveis de informação – testar um índice de susceptibilidade do aquífero a contaminantes de origem agrícola (figura 11) e produzir mapas de vulnerabilidade;

- integrar os resultados da aplicação de modelos analíticos, nomeadamente na definição das áreas de influência de nascentes e de perímetros de protecção das captações de abastecimento público (figura 12).

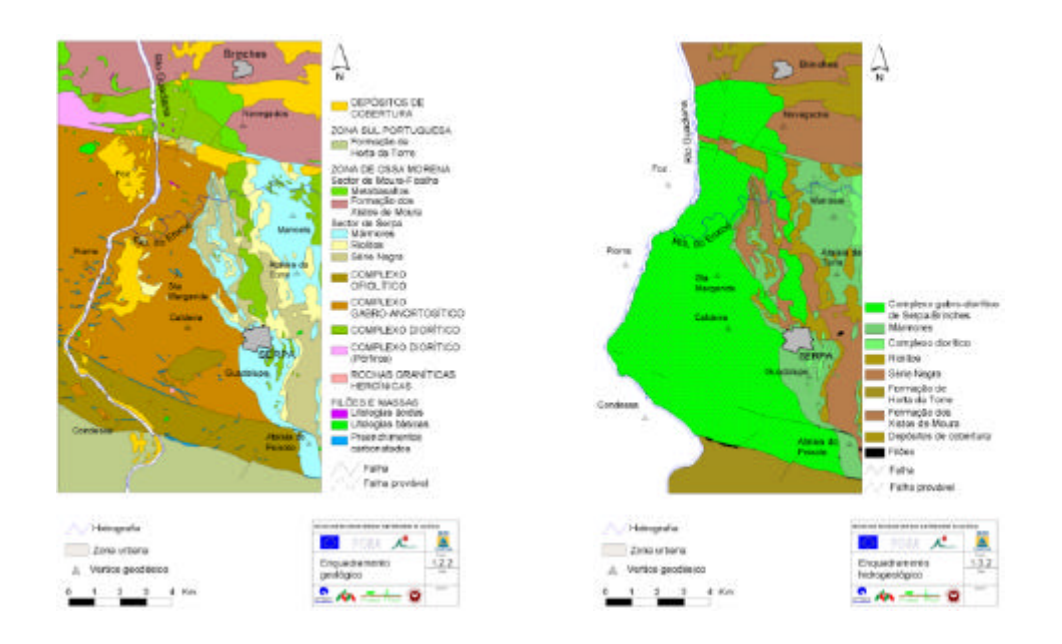

Figura 9– Produção do mapa hidrogeológico (à direita) com base no mapa geológico (à esquerda) para a zona de Serpa do Sistema Aquífero dos Gabros de Beja

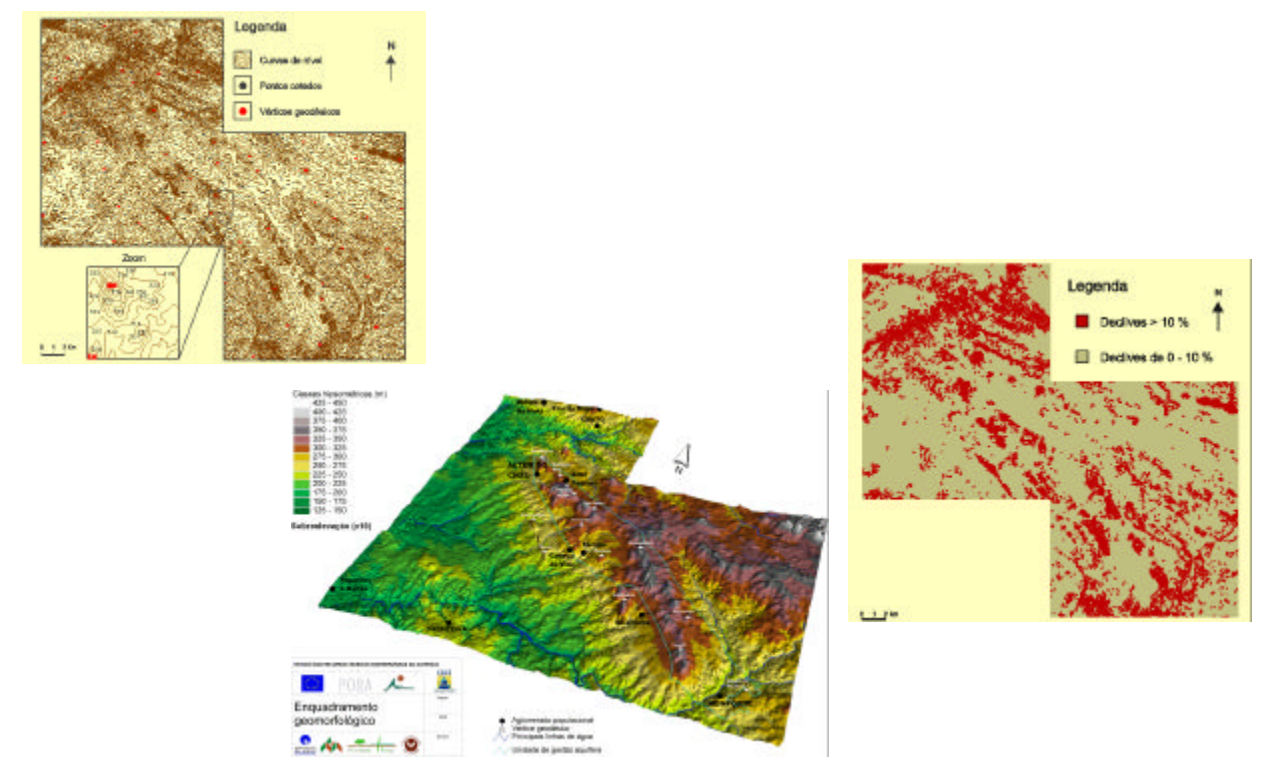

Figura 10 – A partir das curvas de nível em formato vectorial foi gerado o modelo digital de terreno e o mapa de declives do Sistema Aquífero de Monforte - Alter do Chão (LUZ, 2000)

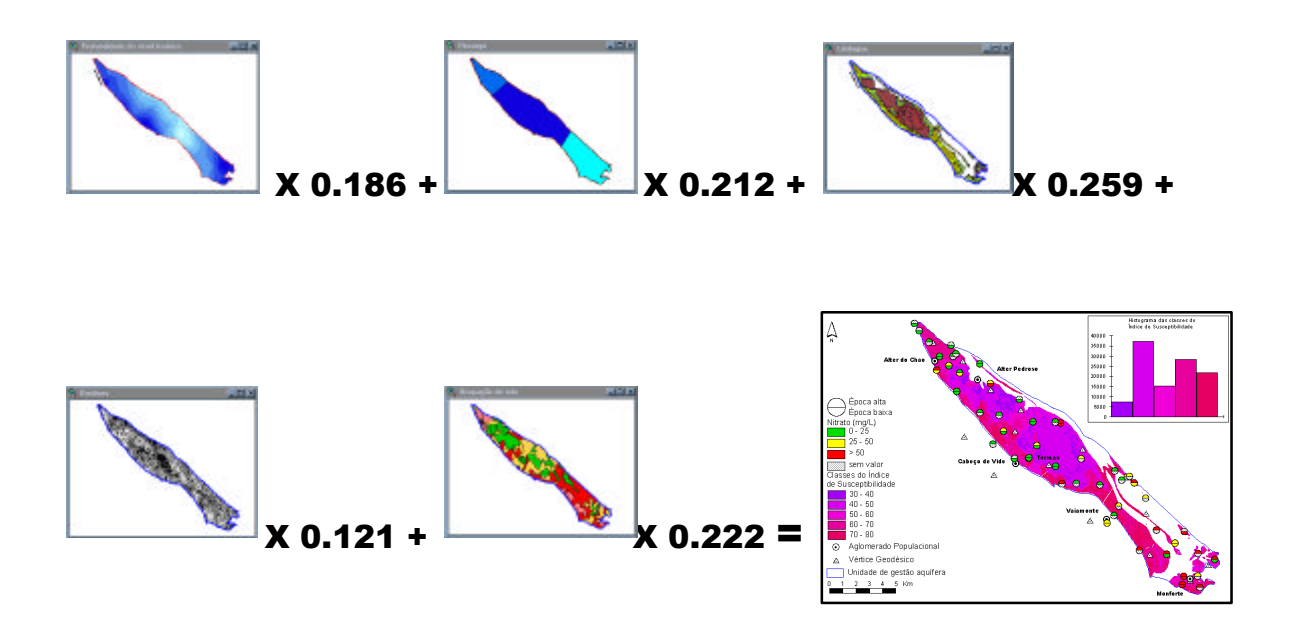

Figura 11 – Cálculo de Índice de Susceptibilidade à poluição do Sistema Aquífero de Monforte - Alter do Chão (FERNANDES, 2001). O resultado final corresponde à soma ponderada de 5 parâmetros, nomeadamente a profundidade do nível das águas subterrâneas, a recarga, o material do aquífero, os declives e a ocupação do solo

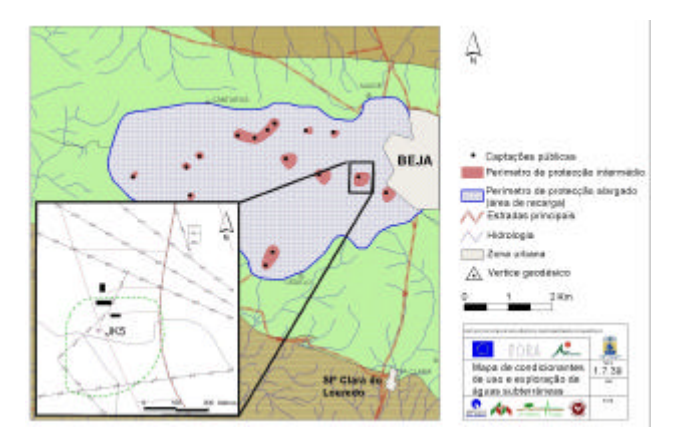

Figura 12 – Definição dos perímetros de protecção de captações públicas de Beja com base na topografia, gradiente hidráulico, sentido de fluxo e nos resultados do modelo analítico

Foram produzidos mapas temáticos de diversos parâmetros hidrogeológicos, hidroquímicos, climáticos, geológicos, hidrográficos e administrativos, para os quais as ferramentas disponibilizadas pelo *software* de SIG foram extremamente úteis. Além de se obter um *output* gráfico padronizado e de grande qualidade é possível ao utilizador adaptar o *software* às suas necessidades utilizando código informático para criação de aplicações específicas (figura 13).

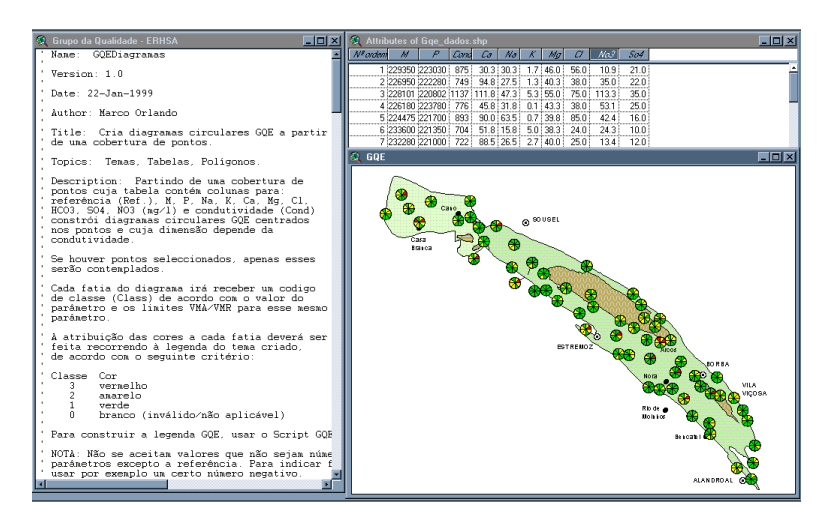

Figura 13 - Representação por classes de vários parâmetros hidroquímicos para o Sistema Aquífero de Estremoz-Cano (MIDÕES, 2000). Estes diagramas são realizados a partir do código informático que permitem ao utilizador criar e adaptar o *software* de acordo com as suas necessidades

O sistema funcionou ainda como plataforma de apoio à modelação hidrogeológica e geoestatística na medida em que produziu os ficheiros de *input* para estes modelos e ao importar os ficheiros de *output* possibilitou a análise, o cruzamento com outras variáveis e a produção de cartografia temática.

As técnicas geoestatísticas foram aplicadas na análise da distribuição espacial das variáveis cujos valores são pontualmente conhecidos. A estimação de valores em locais onde não se realizaram observações, foi feita por krigagem ordinária, um interpolador linear exacto, que tem em conta a estrutura da variável definida pelos variogramas. Na figura 14 exemplificase a aplicação destas técnicas, utilizando o *software* Surfer, à variável indicatriz que assume o valor 0 ou 1 consoante a concentração de nitrato seja, respectivamente, ? 50 mg/l ou > 50 mg/l.

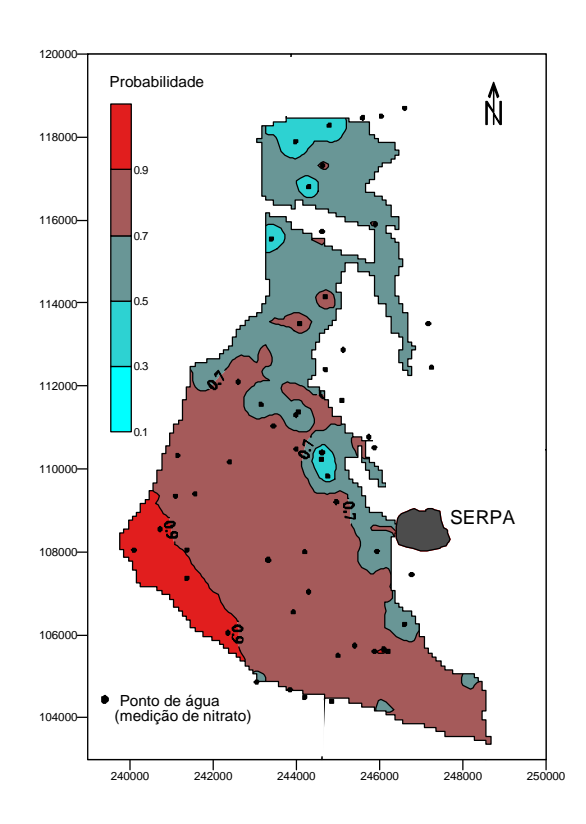

Figura 14 - Mapa de Risco do aquífero gabro-diorítico de Serpa-Brinches. Isoprobabilidades da concentração em nitrato exceder 50 mg/l em Setembro de 1998 (PARALTA e FRANCÉS, 2001)

## **5 - MODELAÇÃO E SIMULAÇÃO**

Um dos *softwares* mais utilizados na modelação hidrogeológica é o Modflow. Trata-se de um programa modular escrito originalmente em Fortran 66 por Arlen W. Harbaugh and Michael G. McDonald (publicado a 28/12/1983 no U.S. Geological Survey Open-File Report 83-875), em que a equação de fluxo é resolvida pela aproximação de diferenças finitas, considerando o domínio de escoamento subdividido em blocos cujas propriedades médias se assumem uniformes. Por se tratar de um programa estruturado e modular, desde então foram acrescentados módulos para simulação de vários processos como a recarga, evapotranspiração, relações hidráulicas com rios ou drenos, extracções de água em furos, etc.. Hoje em dia existem diversas interfaces para esta aplicação em ambiente Windows que, ao mesmo tempo que a transformam numa aplicação interactiva amigável, facilitam o processo de calibração; no ERHSA foi usada a aplicação GMS (Groundwater Modeling System). Por se ter revelado uma boa interface, este *package* está actualmente a ser utilizado no âmbito do projecto Metodologias para a Definição do Parque Natural Hidrogeológico de Moura (PHM) que teve início no corrente ano, na sequência do ERHSA, apoiado financeiramente pelo Instituto da Conservação da Natureza.

Na figura 15 representa-se a solução de simulação em regime permanente encontrada pela aplicação Modflow 88 para o aquífero Moura-Ficalho, incluindo as isopiezas e os respectivos vectores de fluxo.

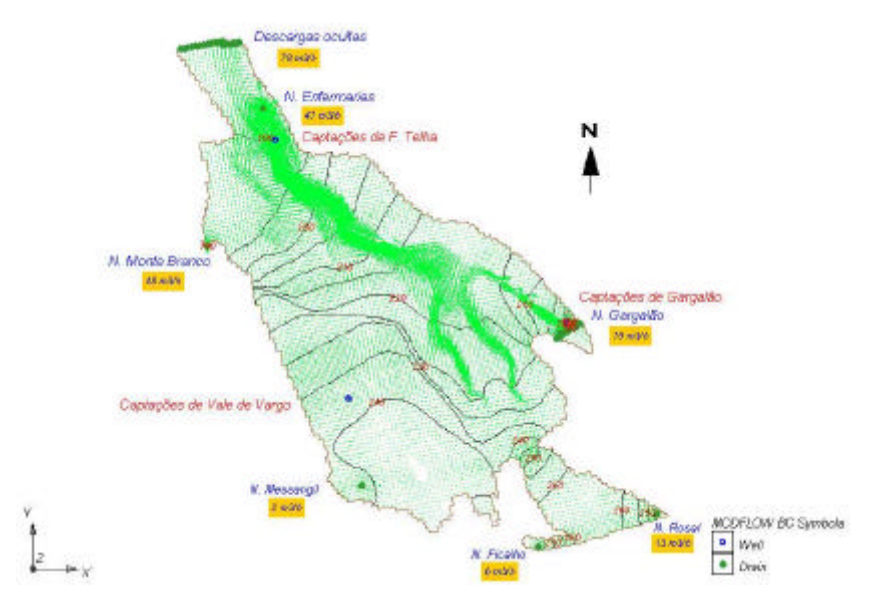

Figura 15 – Modelo de escoamento do aquífero Moura – Ficalho (MARQUES DA COSTA, 2001)

No âmbito do PHM está a ser aplicada a nova versão 3.1 desta aplicação bem como uma aplicação equivalente destinada à modelação do escoamento superficial - o Watershead Modeling System (WMS) v. 6.1. Ambas as aplicações foram melhoradas no que respeita à interface com a aplicação SIG ArcView, pelo que se projecta a sua utilização sistemática em diversos processos da reconstituição tridimensional de aquíferos e no cruzamento de variáveis com os *outputs* da modelação. Na figura 16 representa-se o resultado da aplicação do GMS na reconstituição da geometria do aquífero dos Gabros de Beja (sector da Ribeira da Chaminé) baseado em dados de sondagens eléctricas verticais (SEV). Na figura 17 representa-se uma classificação do fenómeno de artesianismo repuxante, em termos de pressão de água esperada à boca das sondagens, na região de Moura, gerado pelo SIG ArcView, que resulta do cruzamento de potenciais hidráulicos obtidos pela modelação com o modelo digital de terreno.

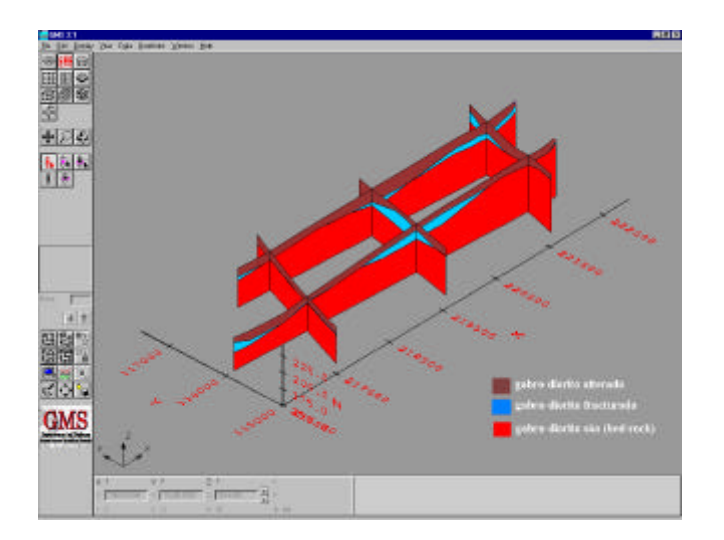

Figura 16 – Bloco diagrama 3D do sector ocidental de Beja, correspondente à bacia hidrográfica de Pisões, elaborado a partir da informação geoeléctrica de 15 SEV`s (PARALTA, 2000)

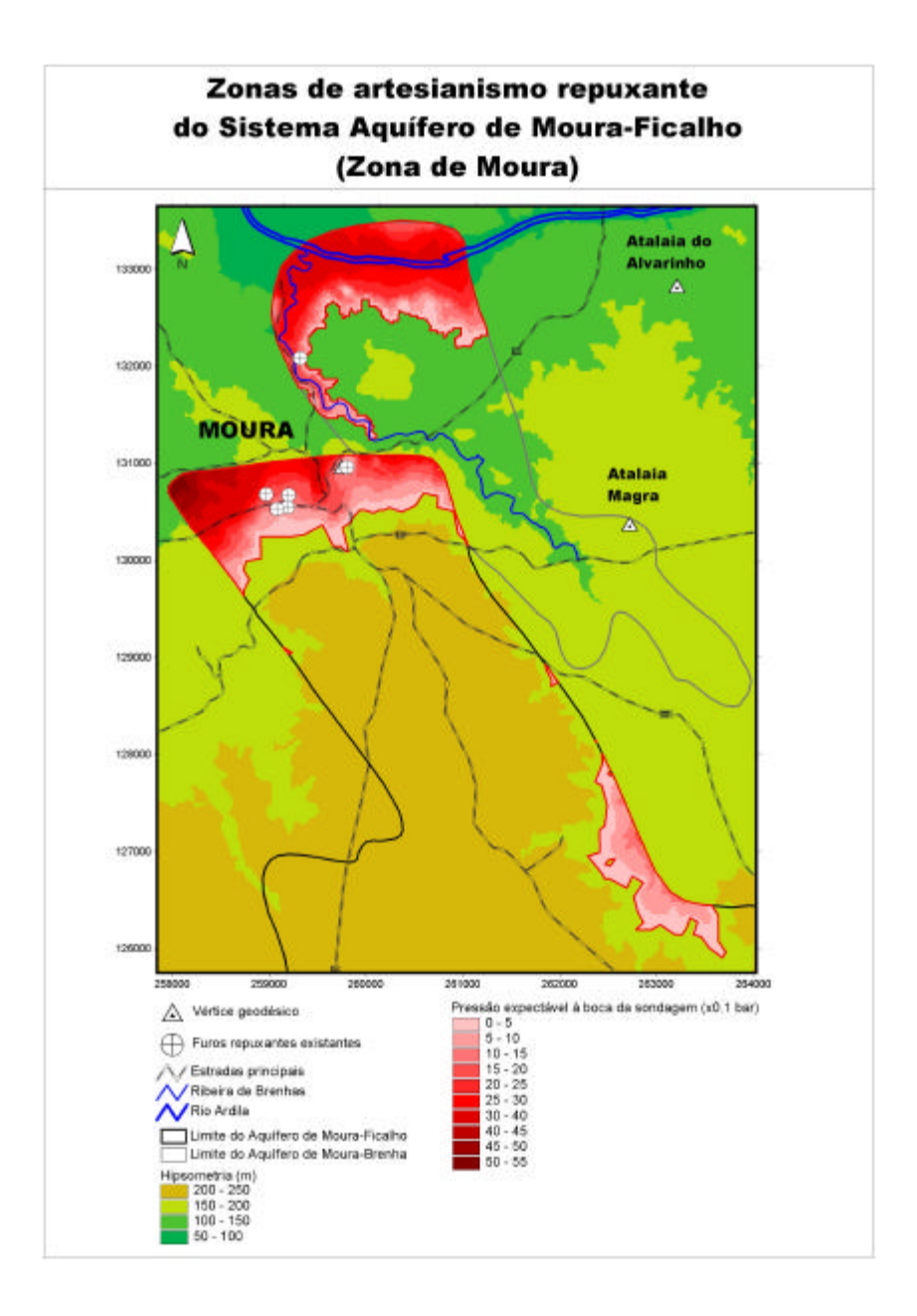

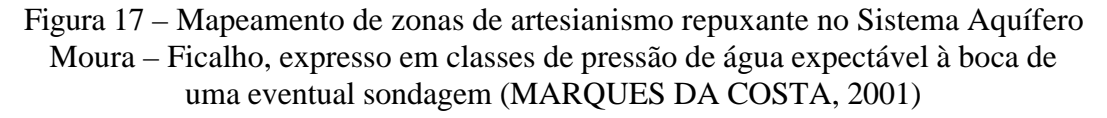

Um dos objectivos do ERHSA consistiu na aplicação de diversos programas informáticos à região susceptíveis de serem utilizadas no apoio à gestão da água subterrânea. A título de exemplo apresenta-se a aplicação do modelo Modflow, anteriormente referido, na resposta dada à Câmara Municipal de Moura, relativamente à hipótese de duplicação das extracções do sistema de captação de Gargalão, para o que importa fazer uma breve descrição da situação.

Tal como sucede frequentemente em áreas cársicas, os locais de descarga natural dos aquíferos são explorados através de furos na captação de água para abastecimento público. No sector do aquífero Moura-Ficalho que se designará por Serra da Preguiça-Gargalão, existem dois furos (F1 e F2) que são explorados alternadamente com caudal médio diário de 37.7 m<sup>3</sup>/h, para abastecimento a Sobral da Adiça. A povoação de Santo Aleixo da Restauração, situada a alguns quilómetros de distância, ainda tem grandes insuficiências no abastecimento público, nomeadamente a de não ter abastecimento domiciliário. Uma vez que já existem as infra-estruturas de captação de água no Gargalão, pretendeu-se saber se seria viável a duplicação da quantidade de água captada nesse local, que passaria a abastecer as duas povoações. Suspeitou-se que haveria alguma redução no caudal da Ribeira de S. Pedro que tem, a partir desta zona, um regime permanente por intersectar a superfície piezométrica do aquífero Moura-Ficalho, sendo efluente durante todo o ano. O local constituí um ecossistema importante e é bastante frequentado pela população por ser considerado muito aprazível.

Para se analisarem quantitativamente eventuais impactes no domínio hídrico resultantes da situação descrita, depois de calibrar um modelo Modflow, com base nas características detectadas num ensaio de bombagem e recuperação e em medições de caudais efectuadas em nascentes e na ribeira, simularam-se diversos cenários de exploração e registaram-se os correspondentes caudais da Ribeira de S. Pedro. Os resultados da simulação constam das figuras 18 e 19 e, o significado e características de cada cenário considerado, constam do Quadro 1 (MARQUES DA COSTA, 2001).

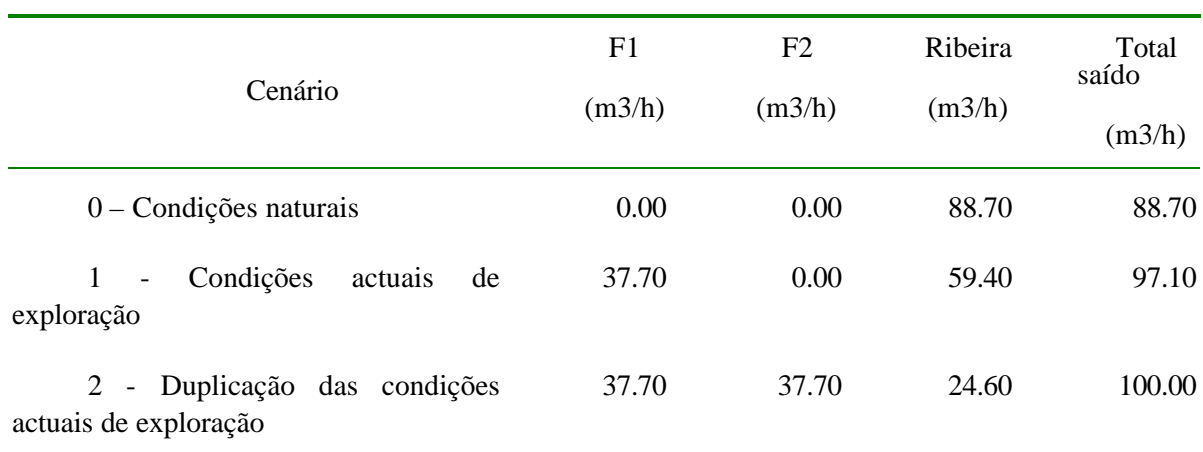

#### **Quadro 1**

Quantificação dos resultados da simulação de diferentes cenários

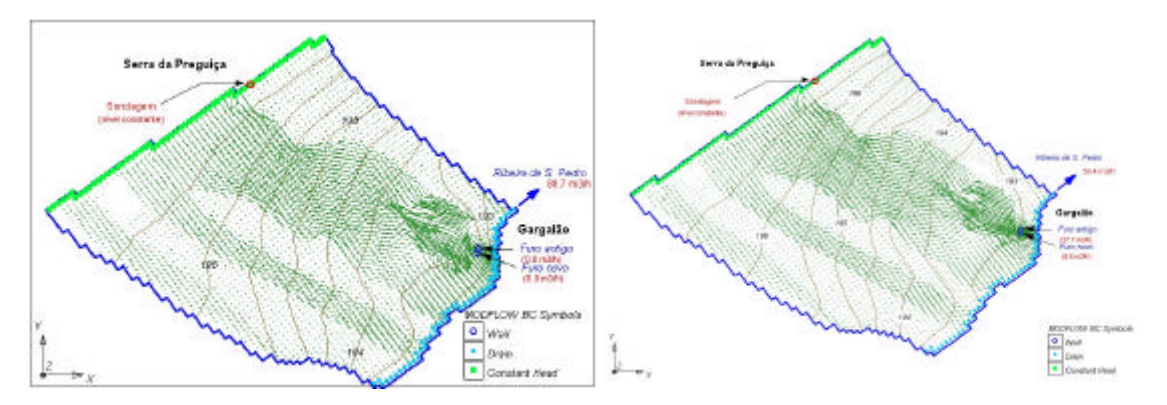

Figura 18 - À esquerda, o cenário 0 - condições naturais sem extracção de água e à direita, o cenário 1 - condições actuais de exploração

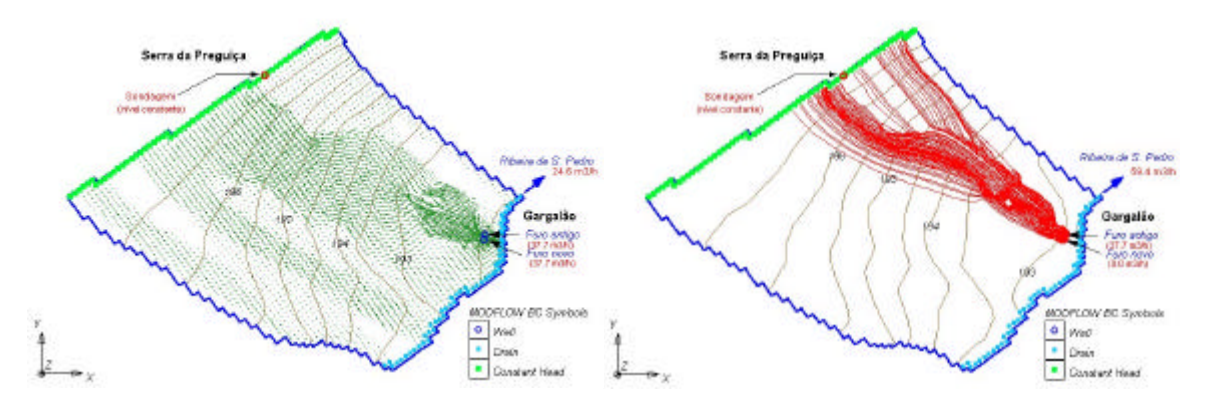

Figura 19 - À esquerda o cenário 2 – duplicação das condições actuais de exploração e à direita, a representação de trajectórias de partículas entre a Serra da Preguiça e o Gargalão

Face a estes resultados, onde o caudal da ribeira seria reduzido em 34.8 m3/h, e depois de fazer um balanço de custos/benefícios, decidiu a autarquia não fazer esta modificação no Gargalão e pesquisar água próximo da aldeia que se pretende abastecer.

O modelo de rastreio de partículas (Modpath) que corre sobre a matriz de velocidades gerada pelo modelo de escoamento permite prever trajectórias de partículas. Esta ferramenta foi utilizada na definição da proposta de perímetros de protecção deste sistema de abastecimento público (à direita na figura 19).

#### **6 - CONCLUSÕES**

Como se pode constatar as ferramentas informáticas foram indispensáveis em todas as fase do projecto ERHSA. A par do avanço tecnológico, são cada vez mais utilizadas na fase de aquisição de dados no campo, contribuindo para que se possa monitorizar simultaneamente diversas variáveis e obter séries temporais mais precisas e rigorosas, melhorando significativamente a qualidade dos dados adquiridos. Por outro lado simplificam o trabalho do investigador que pode, com relativa rapidez, processar, cruzar e analisar um enorme volume de dados de diversas variáveis, contribuindo para avançar significativamente a investigação.

O desenvolvimento de conjuntos de aplicações em ambiente Windows e de interfaces que integram diversos modelos matemáticos de simulação de processos hidrogeológicos, contribuiu significativamente para a disponibilização de ferramentas informáticas de apoio à gestão dos recursos hídricos e ao planeamento e ordenamento do território.

#### **BIBLIOGRAFIA**

- CUSTODIO, E.; LLAMAS (1996) *Hidrologia subterránea*. Barcelona (Espanha), Ediciones Omega, S.A..
- FERNANDES, J. (2001) *Ficha de Aquífero do Sistema Aquífero Monforte Alter do Chão*. Relatório interno do Projecto ERHSA, IGM, 139 p.
- LUZ, A. (2000) *Aplicação de um Sistema de Informação Geográfica na Selecção de Locais para Implantação de Aterros Sanitários*. Relatório de estágio profissionalizante da Universidade do Algarve, 78 p.
- MARQUES DA COSTA, A. (2001) *Ficha de Aquífero do Sistema Aquífero Moura – Ficalho*. Relatório interno do Projecto ERHSA, IGM, 137 p.
- MIDÕES, J. (2000) *Ficha de Aquífero do Sistema Aquífero Estremoz Cano*. Relatório interno do Projecto ERHSA, IGM, 97 p.
- PARALTA, E.; FRANCÉS, A. (2001) *Caracterização hidrogeológica e avaliação da vulnerabilidade à poluição do complexo gabro-diorítico de Serpa-Brinches (sector oriental do sistema aquífero dos Gabros de Beja)*. GeoNovas, Revista da Associação Portuguesa de Geólogos, nº14, pp 27-35.
- PARALTA, E. (2000) *Ficha de Aquífero do Sistema Aquífero dos Gabros de Beja (Região de Serpa)*. Relatório interno do Projecto ERHSA, IGM, 102 p.
- RAMALHO, E. (2000) Relatório das diagrafias efectuadas na sondagem SDH1 Azinhal Sistema Aquífero Monforte – Alter do Chão. Relatório interno do Projecto ERHSA, IGM, 13 p.